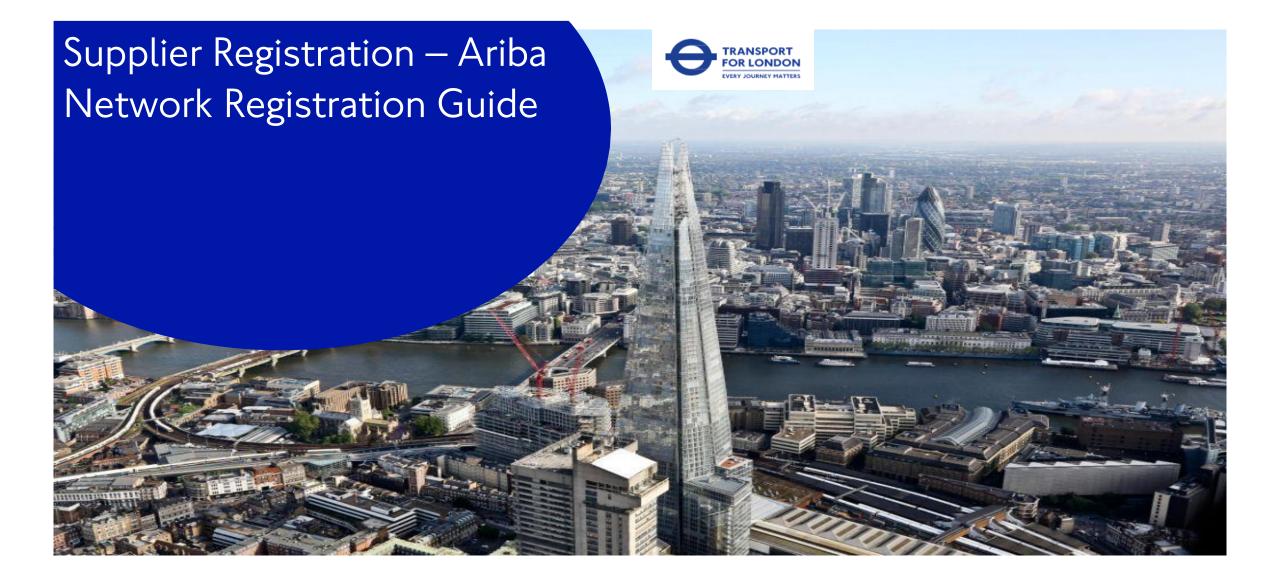

This document reflects ongoing work and discussions within TfL on options for the future of TfL/LU. It is not intended to reflect or represent any formal TfL/LU views or policy. Its subject matter may relate to issues which would be subject to consultation. Its contents are confidential and should not be disclosed to any unauthorised persons

**EVERY JOURNEY MATTERS** 

#### Content

Requesting to register to become a supplier

Responding to an invite from TfL or GLA

Creating an Ariba Network Account

Check for duplicate accounts

Completing Registration to enable payment

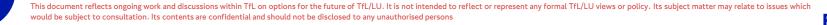

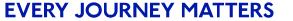

# Requesting to register to become a Supplier

To trade with and be paid by Transport for London (TfL) or Greater London Authority (GLA) Suppliers must register their company/organisation details on the Supplier Registration & Self Maintenance Portal (Ariba Network) to get a Vendor Number on TfL's payment system. Suppliers are also expected to maintain their Vendor Account in Ariba Network for the duration of their relationship with TfL/GLA (terms and conditions).

#### **Supplier initiated Request**

A request can be initiated through an external link for a supplier to register their interest in becoming a supplier of TfL

The external link is

<u>https://s1-</u> eu.ariba.com/Sourcing/Main/ad/selfRegistration?real <u>m=TfL</u>

Once the form is submitted it will be checked to ensure the legal entity is not already registered to trade with TfL.

Once checked and approved or the tender has been awarded the supplier contact will receive a request to create an account email as shown on page 6

#### TfL initiated Request

Your contact within TfL may also initiate the request on your behalf.

They will do so by completing the internal form which is checked to ensure the legal entity has not already been registered to trade with TfL.

Once checked and approved or the tender has been awarded the supplier contact will receive a request to create an account email as shown on page 6

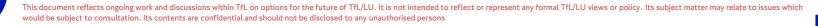

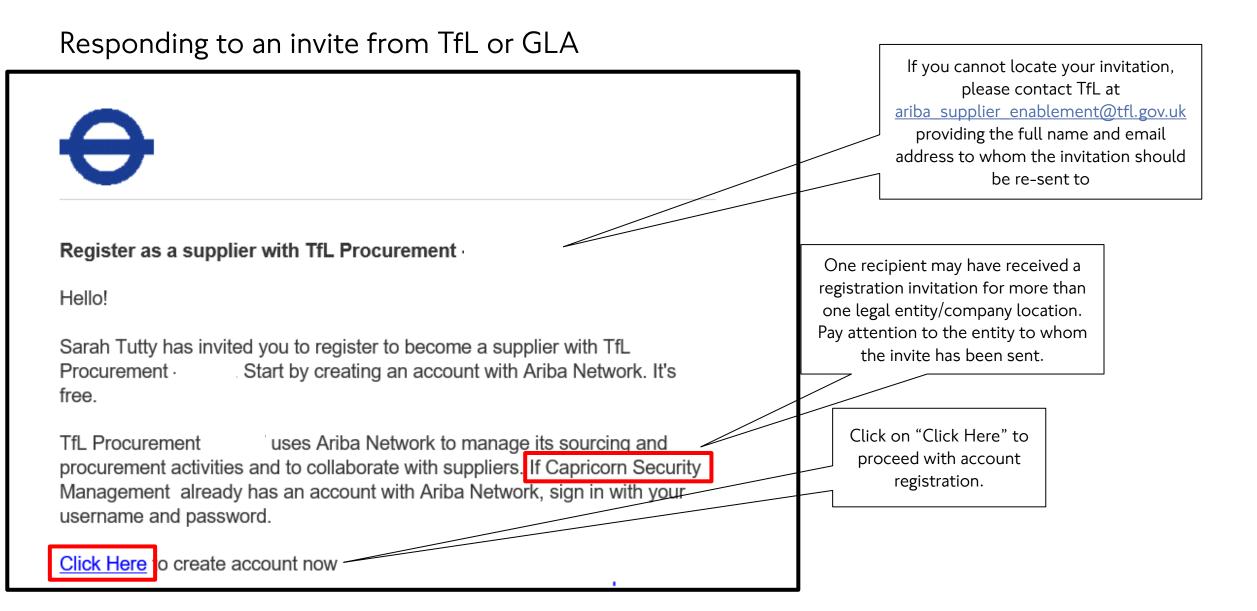

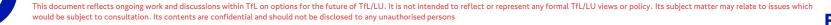

EVERY JOURNEY MATTERS

## **Creating an Ariba Account**

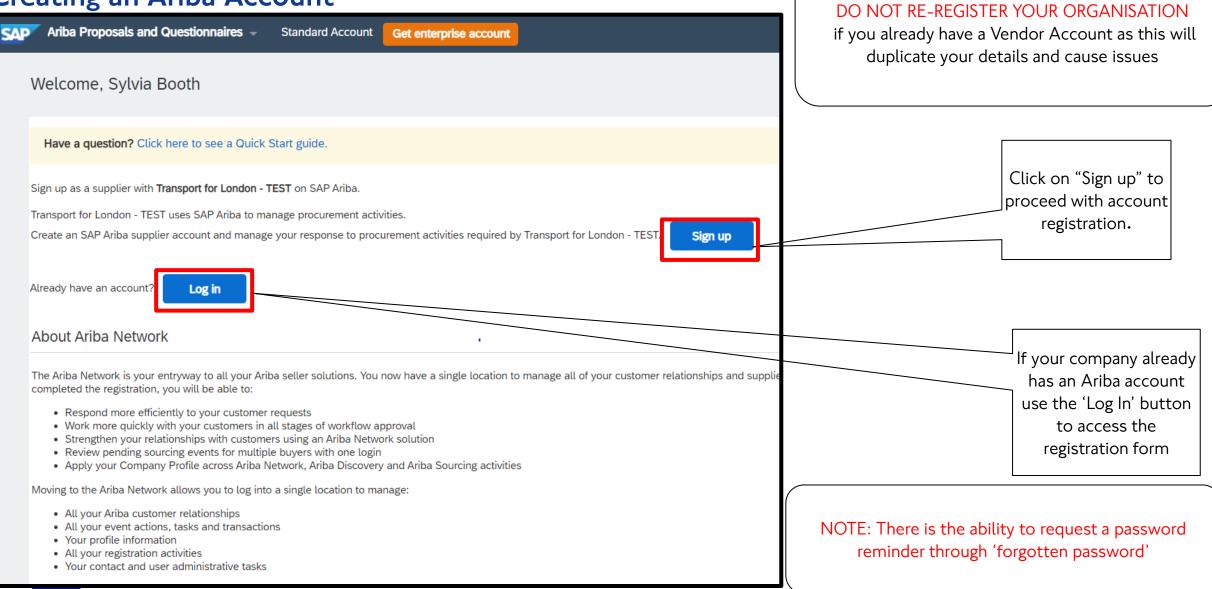

EVERY JOURNEY MATTERS

#### **Create an Ariba Account**

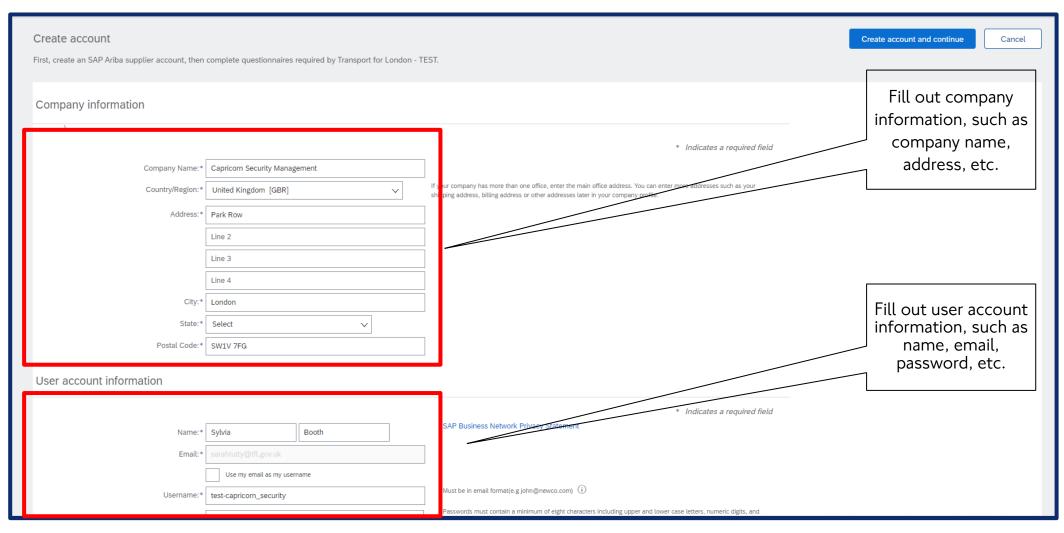

This document reflects ongoing work and discussions within TfL on options for the future of TfL/LU. It is not intended to reflect or represent any formal TfL/LU views or policy. Its subject matter may relate to issues which would be subject to consultation. Its contents are confidential and should not be disclosed to any unauthorised persons

EVERY JOURNEY MATTERS

## Create an Ariba Account

In the "Product and Services categories" add all categories that your company is able to supply in general. In case you cannot identify an exact category, select the closest match. The hierarchy in "Product and Service categories" is based on the United Nations Standard Products and Services Code (UNSPSC) taxonomy of products and services

| Product and Service Categories:*                     | Enter Product and Service Categories                          | Add -or- Browse                                                                                            | Fill out relevant busine<br>information, such as           |            |                                             |
|------------------------------------------------------|---------------------------------------------------------------|----------------------------------------------------------------------------------------------------|------------------------------------------------------------|------------|---------------------------------------------|
| Ship-to or Service Locations:*                       | Enter Ship-to or Service Location                             | Add -or- Browse                                                                                            | product and service                                        | e          |                                             |
| Tax ID:                                              | Optional                                                      | Enter your Company Tax ID number.                                                                          | categories, ship-to                                        |            |                                             |
|                                                      | Optional                                                      | Enter your company's five to twelve-digit value added tax identification number.                           | locations, etc.                                            |            |                                             |
| torio.                                               |                                                               |                                                                                                    |                                                            |            |                                             |
| DUNS Number:                                         | Optional                                                      | Enter the nine-digit number issued by Dun & Bradstreet. By default, DUNS numl account. (i)                 | ber is appended with "-T" in test                          |            |                                             |
|                                                      |                                                               |                                                                                                    |                                                            |            |                                             |
|                                                      |                                                               |                                                                                                    |                                                            |            |                                             |
|                                                      | n (annone) leferentice secordita to other user and the n      | blic based on my relevible the SAD Buringer Natural, and the applicable graffic visibility cations. Dia    | and one the CAD Burliness Network                          |            |                                             |
|                                                      | ny (company) information accessible to other users and the pu | blic based on my role within the SAP Business Network and the applicable profile visibility settings. Plea | ase see the SAP Business Network                           |            |                                             |
|                                                      | ny (company) information accessible to other users and the pu | blic based on my role within the SAP Business Network and the applicable profile visibility settings. Plea | ase see the SAP Business Network Create account and contin | nue Cancel |                                             |
| vagree that SAP Business Network will make parts of  | ny (company) information accessible to other users and the pu | blic based on my role within the SAP Business Network and the applicable profile visibility settings. Plea |                                                            | nue Cancel |                                             |
| y agree that SAP Business Network will make parts of | ny (company) information accessible to other users and the pu | blic based on my role within the SAP Business Network and the applicable profile visibility settings. Plea |                                                            | nue Cancel |                                             |
| agree that SAP Business Network will make parts of   | ny (company) information accessible to other users and the pu | blic based on my role within the SAP Business Network and the applicable profile visibility settings. Plea |                                                            | nue Cancel |                                             |
| agree that SAP Business Network will make parts of   |                                                               |                                                                                                    |                                                            |            | Click on "Crea                              |
| y agree that SAP Business Network will make parts of | Review                                                        | & agree to both                                                                                            |                                                            |            |                                             |
| y agree that SAP Business Network will make parts of | Review                                                        |                                                                                                    |                                                            |            | account and                                 |
| y agree that SAP Business Network will make parts of | Review                                                        | & agree to both                                                                                            |                                                            |            | Click on "Crea<br>account and<br>continue". |

#### **Check for Duplicates**

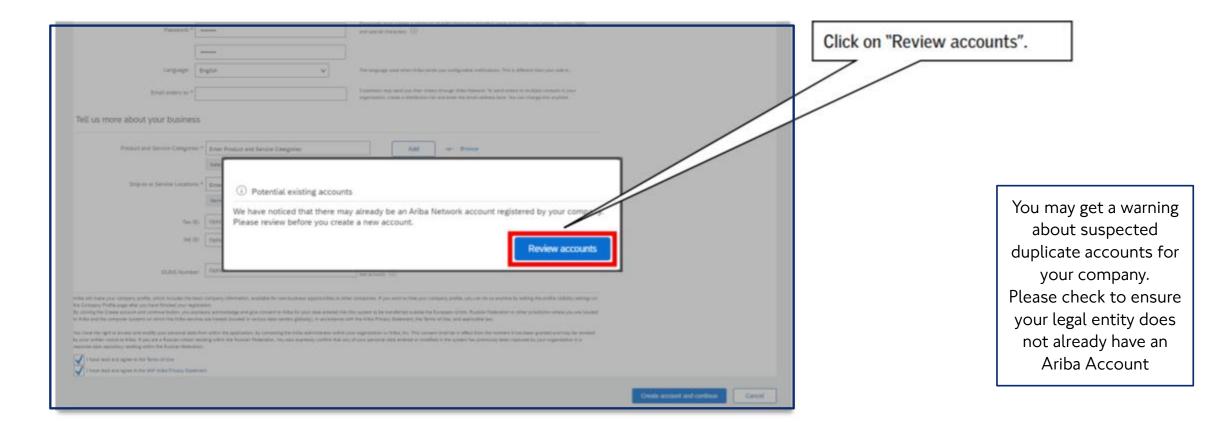

This document reflects ongoing work and discussions within TfL on options for the future of TfL/LU. It is not intended to reflect or represent any formal TfL/LU views or policy. Its subject matter may relate to issues which would be subject to consultation. Its contents are confidential and should not be disclosed to any unauthorised persons

# **Check for Duplicates**

| SAP | Ariba Proposats and Questionnair                                                                                                    | 85 ¥                                                                                          |            |                    |              | Ø                   | Review suspected duplicate accounts.                                                                                          |
|-----|----------------------------------------------------------------------------------------------------|-----------------------------------------------------------------------------------------------|------------|--------------------|--------------|---------------------|----------------------------------------------------------------------------------------------------|
|     | ew duplicate Account<br>We noticed that your company may al<br>• You can log in the account you are •<br>• Or, you can view the profile and car<br>• Or, if there is no match, you can co<br>• Or, you can Go back to previous par<br>Match Based On | associated with<br>tact the account administrator from<br>ntinue Account Creation in value wi |            | sults below, then: |              |                     | If none of the suspected<br>accounts are duplicate, click<br>"Continue Account Creation" to<br>proceed with account creation. |
|     | COMPANY NAME                                                                                                    | E-MAIL ADDRESS                                                                                |            | DUNS NO.           |              | n<br>Mgan<br>n 2000 |                                                                                                    |
|     | 20 search results found                                                                                                    | COUNTRY 0                                                                                     | STATE ®    | DUNS Ø             | SUPPLIER AND | ACTIONS             |                                                                                                    |
|     | Et/lex A/S                                                                                                    | DNK                                                                                           |            |                    |              |                     |                                                                                                    |
|     | Big guns 2                                                                                                    | DNK                                                                                           | Midtylland |                    |              |                     |                                                                                                    |
|     | VELUX Canada Inc.                                                                                                    |                                                                                               | ON         |                    |              |                     |                                                                                                    |
|     | VELUX America LLC                                                                                                    |                                                                                               | sc         | 079520953          |              |                     |                                                                                                    |

This document reflects ongoing work and discussions within TfL on options for the future of TfL/LU. It is not intended to reflect or represent any formal TfL/LU views or policy. Its subject matter may relate to issues which would be subject to consultation. Its contents are confidential and should not be disclosed to any unauthorised persons

EVERY JOURNEY MATTERS

## **Check for Duplicates**

| Ariba Proposals and Question<br>Review duplicate Account<br>We noticed that your company m<br>• You can log in the account you<br>• Or, you can view the profile an<br>• Or, if there is no match, you ca<br>• Or, you can Go back to previou<br>Match Based On | nt<br>nay already register an Ariba h<br>u are associated with<br>rd contact the account adminis<br>an Continue Account Creation | strator from there |           |               |                                   | Click the three dots to<br>with adding you as a to<br>the appropriate legal of<br>account. | user to |
|----------------------------------------------------------------------------------------------------|----------------------------------------------------------------------------------------------------|--------------------|-----------|---------------|-----------------------------------|--------------------------------------------------------------------------------------------|---------|
| COMPANY NAME                                                                                                    | 5.94                                                                                                    | AL ADDRISE         | DUNS NO.  | 146.0         | ADDRESS                           |                                                                                            |         |
| Test supplier for guide                                                                                                    |                                                                                                    |                    |           |               | Any<br>Copanhagan<br>Denmark 2000 |                                                                                            |         |
| 20 search results found                                                                                                    |                                                                                                    |                    |           |               |                                   |                                                                                            |         |
| SUPPLIER NAME (I)                                                                                                    | couver 0                                                                                                    | RIATE 0            | punn 0    | REPUBLICAND 9 |                                   |                                                                                            |         |
| Etitles A/S                                                                                                    | DNK                                                                                                    |                    | 2         |               |                                   |                                                                                            |         |
| Big gam 2                                                                                                    | DNK                                                                                                    | MidlyRand          |           |               |                                   |                                                                                            |         |
| VELUK Canada Inc.                                                                                                    |                                                                                                    | 04                 |           |               | 144                               |                                                                                            |         |
| VELUX America LLC                                                                                                    |                                                                                                    | SC                 | 079520953 |               |                                   |                                                                                            |         |

14

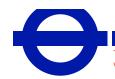

This document reflects ongoing work and discussions within TfL on options for the future of TfL/LU. It is not intended to reflect or represent any formal TfL/LU views or policy. Its subject matter may relate to issues which would be subject to consultation. Its contents are confidential and should not be disclosed to any unauthorised persons

## **Ariba Network Account**

Ariba Network Account Username & Password

Keep the **Username and Password** safe.

This account will now allow you to:

▶ Participate in any tenders you have raised interest in / have been requested to participate in

➢ If awarded complete the registration details to enable payment

# Completing the Registration form to enable payment

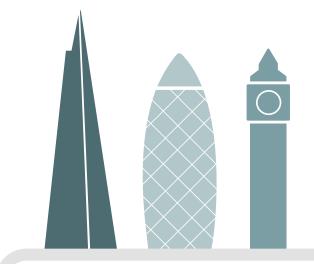

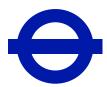

This document reflects ongoing work and discussions within TfL on options for the future of TfL/LU. It is not intended to reflect or represent any formal TfL/LU views or policy. Its subject matter may relate to issues which would be subject to consultation. Its contents are confidential and should not be disclosed to any unauthorised persons

EVERY JOURNEY MATTERS

#### Accessing the Registration form

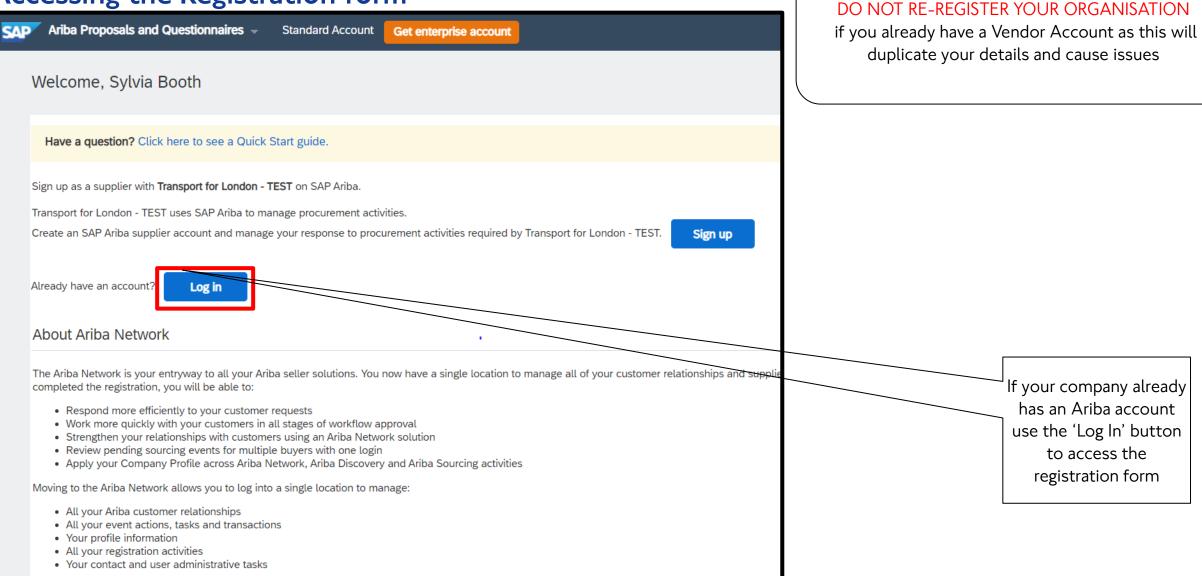

13

**EVERY JOURNEY MATTERS** 

# **Completing the Registration form**

The registration form should load automatically. In case it does not load automatically, do one of the following: Copy the link from the invitation email into a new tab in your browser. Find the registration form in your Ariba profile after logging in (proceed with this guide)

| Ariba Sourcin                      | ng                                                                                                    |                                | Company Settir | gs ▼ Sylvia Booth ▼ Feedt | oack Help▼ Messages                   | Click here to expand      | the |
|------------------------------------|----------------------------------------------------------------------------------------------------|--------------------------------|----------------|---------------------------|---------------------------------------|---------------------------|-----|
| < Go back to TfL Procurement - TES | T Dashboard                                                                                                    |                                |                | C                         | esktop File Sync                      | questionnaire view        |     |
| Console                            | Doc1096075226 - Supplier registration                                                                                                    | questionnaire                  |                | (                         | D Time remaining<br>18 days 11:19:07  |                           |     |
| Event Messages<br>Event Details    | All Content                                                                                                    |                                |                |                           |                                       |                           |     |
| Response History<br>Response Team  | Name 1                                                                                                    |                                |                |                           |                                       |                           |     |
|                                    | ▼ 1 Organisation Details                                                                                                    |                                |                |                           |                                       | Information that is       |     |
| ▼ Event Contents                   | 1.1 Organisation Legal Name                                                                                                    | * Capricorn Security Manage    | ment           |                           |                                       | mandatory to provide is   |     |
| All Content                        | 1.2 Organisation Trading Name                                                                                                    |                                |                |                           |                                       | marked with a red asterix |     |
| 1 Organisation Details             | If your organisation's legal name and/ or Trading<br>Name has changed after registration please provide<br>details. Please attach a letter confirmation on<br>headed paper via the comment icon. | *                              | •*             |                           |                                       | (*).                      |     |
| 2 Background and<br>Size           |                                                                                                    | *Show More<br>Street: Park Row |                | i House Number: 37        | · · · · · · · · · · · · · · · · · · · |                           |     |
| 3 Commercial Contact D             | 4                                                                                                    | l                              |                | j                         |                                       |                           |     |
| D                                  | (*) indicates a required field                                                                                                    |                                |                |                           |                                       |                           |     |
| 4 Data & Privacy<br>Offic          | Submit Entire Response Save draft                                                                                                    | Compose Message                | Excel Import   |                           |                                       | Click on 'Save draft' if  |     |
| Cyber Security                     |                                                                                                    |                                |                |                           |                                       | you want to save          |     |
|                                    |                                                                                                    |                                |                |                           |                                       | progress                  |     |
|                                    |                                                                                                    |                                |                |                           |                                       |                           |     |

This document reflects ongoing work and discussions within TfL on options for the future of TfL/LU. It is not intended to reflect or represent any formal TfL/LU views or policy. Its subject matter may relate to issues which would be subject to consultation. Its contents are confidential and should not be disclosed to any unauthorised persons

#### **Completing the Registration Questionnaire**

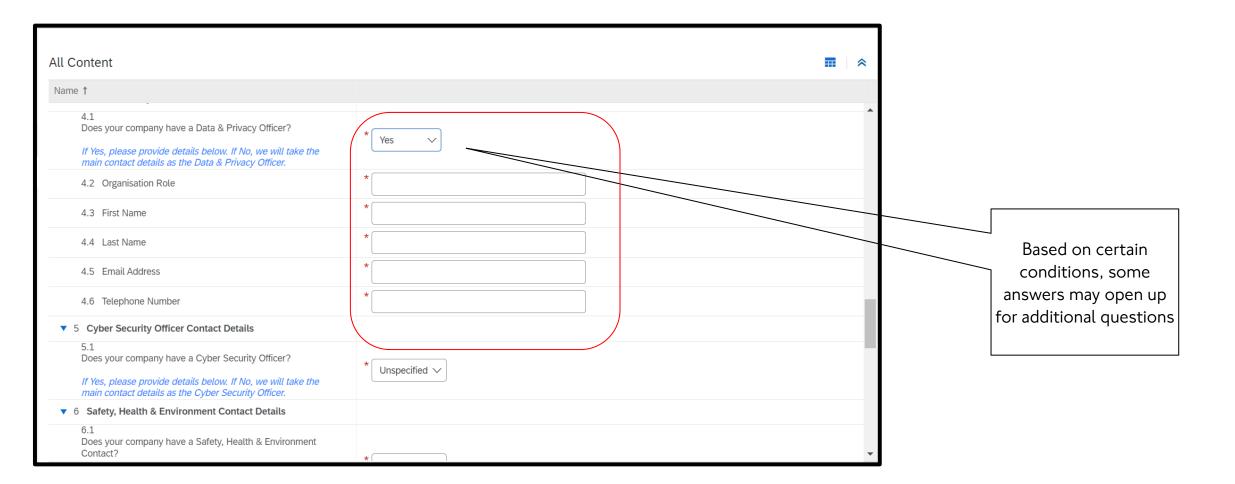

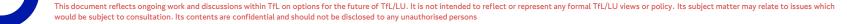

EVERY JOURNEY MATTERS

## **Completing the Registration Questionnaire**

| Name 1                                                                                  |                                                                 |                                                        |
|-----------------------------------------------------------------------------------------|-----------------------------------------------------------------|--------------------------------------------------------|
| as a vendor.                                                                            | · · · · · ·                                                     |                                                        |
| 8 Additional Contact Information                                                        | Add Additional Contact Information (0)                          |                                                        |
| 9 Transaction Information                                                               |                                                                 | Less –                                                 |
| TfL is committed to driving compliance, process efficience                              | y and collaboration with our suppliers, as part of this we will | transact electronically via the Ariba Network wherever |
| 9.1                                                                                     |                                                                 |                                                        |
| Please confirm your acceptance to transact electronically?                              |                                                                 | * Unspecified V                                        |
| [transacting via the Ariba network, tenders, negotiations, PC                           | , invoices and payment]                                         |                                                        |
| 9.2 E-mail address for purchase orders                                                  |                                                                 |                                                        |
|                                                                                         |                                                                 | *                                                      |
| In the event that we can not transact via the Ariba Network in<br>purchase orders.      | his email addressed will be used for the issuance of            |                                                        |
| 9.3 E-mail address for accounts receivable                                              |                                                                 |                                                        |
|                                                                                         |                                                                 | *                                                      |
| In the event that we can not transact via the Ariba Network<br>receivable communication | his email addressed will be used for any accounts               |                                                        |
| 10 Bank Information                                                                     | Add Bank Information (0)                                        |                                                        |
| <ul> <li>11 Construction Industry Scheme (CIS)</li> </ul>                               |                                                                 |                                                        |
| 11.1                                                                                    |                                                                 |                                                        |
| Under the Construction Industry Scheme (CIS), TfL is respon                             |                                                                 |                                                        |
| payments and pass it to HM Revenue and Customs (HMRC)                                   |                                                                 |                                                        |
| If your CIS registration status changes in the future you mus                           | update your details on this portal. Further information on      |                                                        |
| CIS can be found at this link.                                                          |                                                                 |                                                        |
|                                                                                         |                                                                 | <u>ــــــــــــــــــــــــــــــــــــ</u>            |

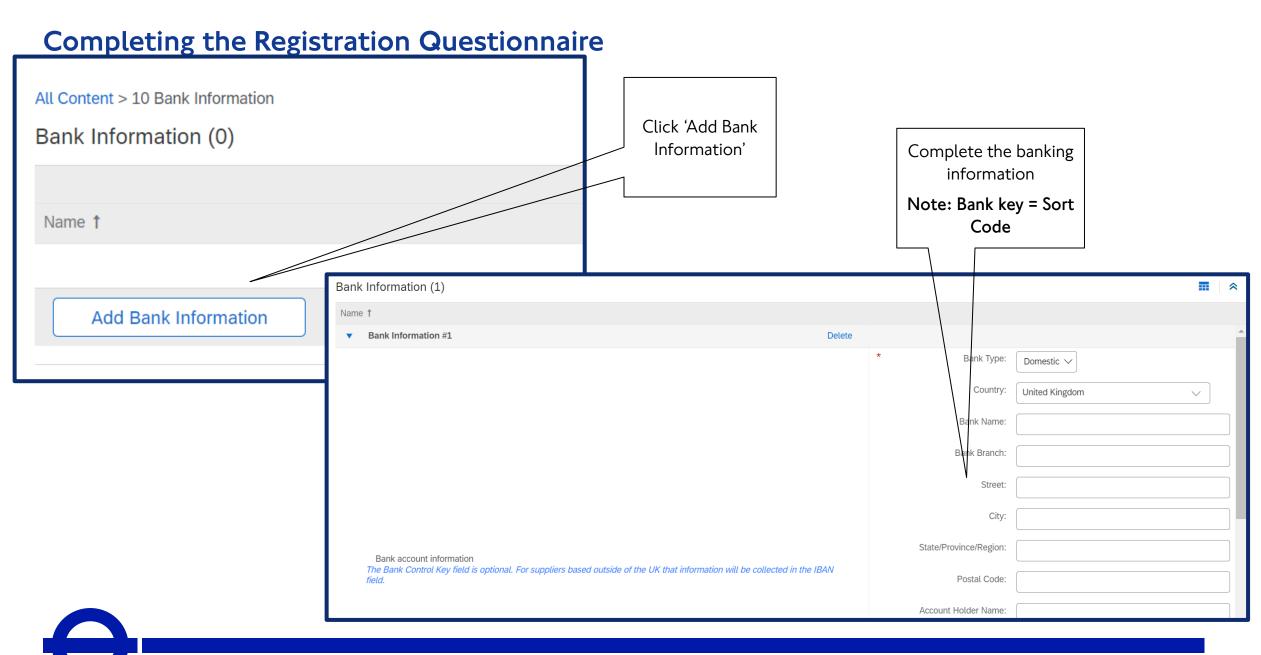

This document reflects ongoing work and discussions within TfL on options for the future of TfL/LU. It is not intended to reflect or represent any formal TfL/LU views or policy. Its subject matter may relate to issues which would be subject to consultation. Its contents are confidential and should not be disclosed to any unauthorised persons

EVERY JOURNEY MATTERS

#### **Completing the Registration Questionnaire**

You will not be able to submit your response unless it is free of errors.

|   | 2.1          There are 30 problems that require completion or correction in order to complete your request.<br>Mouse over the red icons to learn more. Use the <i>Next</i> and <i>Previous</i> links to step through the errors as needed.           Previous   Next >          2.3       is your organisation a joint venture?          Onspecified √                                                                                                    | In case you have an on-<br>screen error notification |
|---|----------------------------------------------------------------------------------------------------|------------------------------------------------------|
|   |                                                                                                    | when trying to submit                                |
| S | 2.4 Do you consider yourself to be a SME?<br>For more information regarding SME definition please visit this link <sup>★</sup> Unspecified ✓                                                                                                    | your response, correct                               |
|   | 2.5 Do you consider your organisation a Voluntary, Community and Social Enterprise (VCSE)?                                                                                                    | highlighted errors.                                  |
| t | 2.6 How many FTE Employees does your organisation have? (i)                                                                                                    |                                                      |
|   | 2.7 How many owners/shareholders does your organisation have?                                                                                                    |                                                      |
|   | 2.8 What was the Annual Turnover of your organisation in millions of pounds for the last financial year?                                                                                                    |                                                      |
|   | 2.9 What was the Balance Sheet total of your organisation in millions of pounds for the last financial year?                                                                                                    |                                                      |
|   | 2.10 What financial year does the Annual Turnover and Balance Sheet information provided refer to?                                                                                                    |                                                      |
|   | 2.11 Any information collected on the Ariba service will be used for monitoring purposes only and will<br>not be supplied to Buyers as part of their evaluation criteria. The sponsors of this service are committed<br>to promoting equality, tackling discrimination and valuing diversity. To ensure we are successful in<br>reaching all groups, encouraging Supplier diversity and providing access to appropriate business support,<br>we need to monitor the ethnicity, gender, disability and sexuality of the ownership or leadership of<br>Suppliers. | Click "Submit Entire<br>Response".                   |
|   | * Black, Asian, Minority Ethnic owned/ led                                                                                                    |                                                      |
|   | Disabled persons owned/led                                                                                                    |                                                      |
|   | LGBTQ1A+ owned/led                                                                                                    |                                                      |
|   | 2.12. Is the enterprise superchip/leadership maiority/* (i) Women owned/led                                                                                                    |                                                      |
|   | (*) indicates a required field                                                                                                    |                                                      |
| 6 | Submit Entire Response         Save draft         Compose Message         Excel Import                                                                                                    |                                                      |
|   | This document reflects ongoing work and discussions within TfL on options for the future of TfL/LU. It is not intended to reflect or represent any formal TfL/LU views or policy. Its subject matter may relate to issues which                                                                                                    |                                                      |

would be subject to consultation. Its contents are confidential and should not be disclosed to any unauthorised persons

# Submitting your registration form

You will not be able to submit your response unless it is free of errors

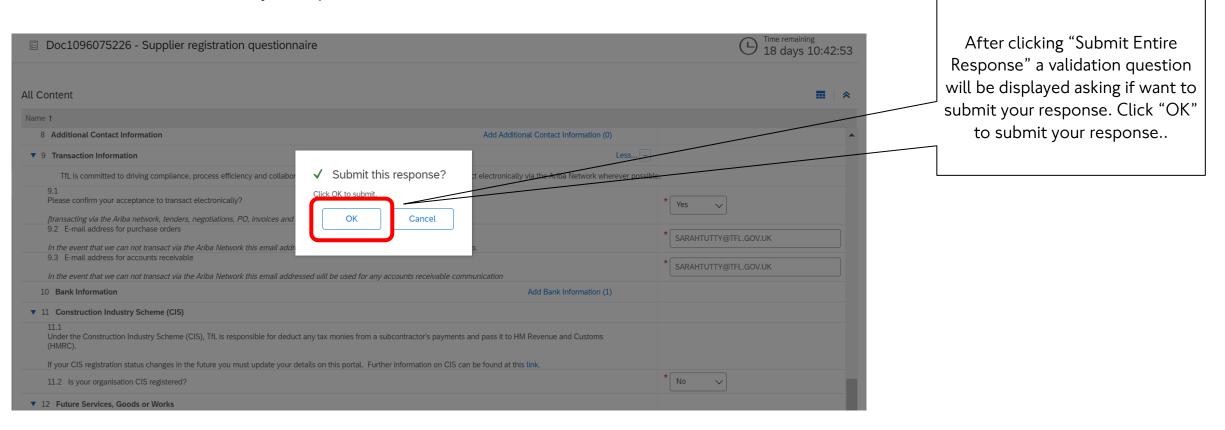

EVERY JOURNEY MATTERS <sup>19</sup>

# Submitting your registration form

After submitting your response, you will also get an email receipt.

| Ariba Sourcin                                       | g                                                                                                    | Company Settings 		Sylvia Booth 		Feedback Help 		Messages >> |                                             |
|-----------------------------------------------------|----------------------------------------------------------------------------------------------------|---------------------------------------------------------------|---------------------------------------------|
| Go back to TfL Procurement - TES                    | [ Dashboard                                                                                                    | Desktop File Sync                                             |                                             |
| Console                                             | Doc1096075226 - Supplier registration questionnaire                                                                                                    | Time remaining<br>18 days 10:40:28                            | After submitting your                       |
| Event Messages<br>Event Details<br>Response History | $\checkmark$ Your response has been submitted. Thank you for participating in the event.                                                                                                    |                                                               | response, you will get an onscreen receipt  |
| Response Team                                       | All Content                                                                                                    | Revise Response                                               |                                             |
| All Content                                         | Name t                                                                                                    |                                                               |                                             |
| 1 Organisation Details                              | 8 Additional Contact Information                                                                                                    | View Additional Contact Information (0)                       | In case you need to                         |
| 2 Background and<br>Size                            | ▼ 9 Transaction Information                                                                                                    | More +                                                        | modify information, you                     |
| <sup>2</sup> Size<br>3 Commercial Contact<br>D      | 9.1<br>Please confirm your acceptance to transact electronically?<br>[transacting via the Ariba network, tenders, negotiations, PO, invoices and payment]<br>9.2 E-mail address for purchase orders | Yes                                                           | can do so by clicking<br>"Revise Response". |

This document reflects ongoing work and discussions within TfL on options for the future of TfL/LU. It is not intended to reflect or represent any formal TfL/LU views or policy. Its subject matter may relate to issues which would be subject to consultation. Its contents are confidential and should not be disclosed to any unauthorised persons